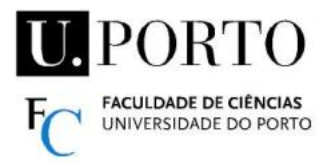

**Digital Signal Processing and Analysis**

## **Trabalho Prático 1 / Practical Assignment 1 – 1-8 Out./Oct.**

Deverá criar um conjunto de ficheiros MATLAB (scripts e funções, com extensão .m), de acordo com as indicações fornecidas. / You should create a set of MATLAB files (scripts and functions, with .m extension), according to the instructions provided.

Os ficheiros .m deverão ter um nome com a seguinte formatação: The .m files must have a name with the following format: Nome TPx  $y$ .m Nome - nome do autor sem espaços, acentos, etc. / author's name (no spaces, accents, etc.)  $x$  --- N° do TP / TP No.  $y$  --- N° do exercício / exercise No. e.g. RuiSa\_TP1\_2.m

**1.** Escreva um script MATLAB para criar as seguintes sequências finitas:

Write a MATLAB script to create the following finite sequences:  $(-20 \le n \le 20)$ 

- $x[n] = A \cos(2\pi f n + \phi)$ ; A=1.8; f=0.05;  $\phi=0.5\pi$
- $\bullet$   $\delta[n]$ , impulso unitário / unit sample sequence
- µ[n] , degrau unitário / unit step sequence

Deverão ser apresentados numa janela (usando subplot de 3x1) gráficos devidamente anotados das 3 sequências, usando a função stem. Graphs of the 3 sequences should be presented in a window (using a 3x1 subplot), properly annotated, using the stem function.

- **2.** Crie uma função que gere as sequências x,  $\delta$  e  $\mu$  (de 1.), mas para um intervalo n<sub>1</sub>≤n≤n<sub>2</sub> Create a function to produce the sequences x,  $\delta e \mu$  (of 1.), but for an interval  $n_1 \le n \le n_2$  $(n_1, n_2$  deverão ser inteiros / should be integers,  $n_1 < 0$ ,  $n_2 > 0$ ). A sintaxe da função deverá ser / The function syntax should be : Nome\_TP1\_2(n1,n2) O resultado de 1. é obtido por / The result of 1. is obtained by :  $\blacksquare$  Nome TP1  $2(-20,20)$
- **3.** Escreva um script que chama três vezes a função de 2., abrindo novas janelas para cada caso, para os seguintes pares de valores / Write a script that calls the function of 2. three times, opening new windows for each case, for the following pairs of values :  $n_1, n_2 = -10, 30$ ;  $-50, 20$ ;  $-100, 100$ .
- **4.** Escreva um script para criar 3 sinais aleatórios, sequências reais x1[n], x2[n] e x3[n] com 81 elementos cada, e apresentá-los graficamente numa janela (usando subplot de 3x1). Write a script to create 3 random signals, real sequences  $x1[n]$ ,  $x2[n]$  and  $x3[n]$  with 81 elements each, and display them graphically in a window (using a 3x1 subplot).
	- x1 tem elementos uniformemente distribuídos em [-5,5] / uniform distribution
	- x2 distribuição Gaussian distribution, média/average=0 ; variância/variance=2.
	- x3 tem valores 0 ou 1, com probabilidades de 20% para 0s e 80% para 1s.
	- x3 has values 0 or 1, with probabilities of 20% for 0s and 80% for 1s
- **5.** Escreva uma função que recebe de entrada uma sequência finita (real ou complexa), e faz as seguintes operações / Write a function that receives a finite sequence as input (real or complex), and performs the following operations :  $\qquad \qquad \text{None TPI } 5(x)$ 
	- Mostra o gráfico da sequência / Shows the graph of the input sequence
	- Mostra na consola as normas *L1*, *L2*, *L3*, e *L∞*, a energia e a potência média.
	- Displays *L1*, *L2*, *L3*, *L∞* norms, average energy and power on the Command window.
- **6.** Crie uma função que calcula o erro relativo  $(E_r)$  da aproximação de  $x_2$  a  $x_1$ . Create a function that computes the relative error  $(E_r)$  of the approximation of  $x_2$  to  $x_1$ .  $E_r = L_2(x_2-x_1)/L_2(x_1)$ Sintaxe da função / function syntax : [ER]=Nome\_TP1\_6(x1,x2)
- **7.** Escreva um script para gerar os sinais / Write a script to create 3 signals :
	- $s[n]=2n(0.9^n)$  n=0,1,...,80
	- r[n] aleatório/random, distribuição uniforme em / uniform distribution in [-0.5,0.5]
	- $\bullet$   $x[n]=s[n]+r[n]$

Os 3 sinais devem ser apresentados no mesmo gráfico (usando a função plot), assim como o erro da aproximação de x a s (calculado por 6.). The 3 signals must be presented on the same graph (using plot), as well as the approximation error of x to s (calculated by 6.).

**8.** Escreva um script para aplicar filtros de média (\*) de 3 e 5 elementos a x[n] (7.). Deverá apresentar um gráfico com os sinais s e x, e os sinais filtrados (y3 e y5), indicando os valores de  $E_r$  para x, y3 e y5 (relativamente a s). Write a script to apply 3 and 5 element average filters (\*) to  $x[n]$  (7.). It should present a graph with the signals s and x, and the filtered signals (y3 and y5), indicating the values of  $E_r$  for x, y3 and y5 (with respect to s).

(\*) Deverá implementar o processo de filtragem apenas com funções elementares do MATLAB (não usar a função filter) (\*) You should implement the filtering process using only MATLAB elementary functions (do not use the function filter)